# **CSE 114A: Fall 2021 Foundations of Programming Languages**

Owen Arden UC Santa Cruz *Monads*

*Based on course materials developed by Nadia Polikarpova and Ranjit Jhala*

# Abstracting Code Patterns

**data** List a  $=$  []  $|$  (:) a (List a)

# Abstracting Code Patterns

2

3

#### Rendering the Values of a List

*-- >>> showList [1, 2, 3] -- ["1", "2", "3"]*  showList  $:: [Int] \rightarrow [String]$ showList  $[]$  =  $[]$ showList  $(n:ns) =$  show  $n :$  showList  $ns$ 

#### Squaring the values of a list

*-- >>> sqrList [1, 2, 3] -- 1, 4, 9*   $sqrt{int}$  ::  $[Int]$  ->  $[Int]$  $sqrt[3]{right []} = []$  $sqrt(n:ns) = n^2$  : sqrList ns

## Common Pattern: map over a list

4

5

6

#### Refactor iteration into mapList

mapList  $:: (a \rightarrow b) \rightarrow [a] \rightarrow [b]$ mapList  $f[] = []$ mapList  $f(x:xs) = f(x : mapList f xs)$ 

#### Reuse map to implement inc and sqr

showList  $xs = map (\nightharpoonup -> show n) xs$ 

sqrList  $xs = map (\nightharpoonup n ^ 2) xs$ 

## What about trees?

**data** Tree a

 = Leaf | Node a (Tree a) (Tree a)

### What about trees?

*-- >>> showTree (Node 2 (Node 1 Leaf Leaf) (Node 3 Leaf Leaf)) -- (Node "2" (Node "1" Leaf Leaf) (Node "3" Leaf Leaf))*  showTree :: Tree Int -> Tree String showTree Leaf  $= ???$ showTree (Node  $v 1 r$ ) = ??? *-- >>> sqrTree (Node 2 (Node 1 Leaf Leaf) (Node 3 Leaf Leaf))*

*-- (Node 4 (Node 1 Leaf Leaf) (Node 9 Leaf Leaf))* sqrTree :: Tree Int -> Tree Int  $sqrt{1 + 2}$  sqrTree Leaf = ??? sqrTree  $(Note v 1 r) = ???$ 

## QUIZ

Refactor iteration into mapTree! What should the type of mapTree be?

mapTree :: ??? showTree  $t = mapTree (\nightharpoonup s$  show n)  $t$ sqrTree  $t = mapTree (\nightharpoonup -\nightharpoonup n^ 2)$  t

 $(A)$  (Int  $\rightarrow$  Int)  $\rightarrow$  Tree Int  $\rightarrow$  Tree Int *(B)* (Int -> String) -> Tree Int -> Tree String  $(C)$  (Int -> a) -> Tree Int -> Tree a *(D)* (a -> a) -> Tree a -> Tree a  $(E)$   $(a \rightarrow b)$   $\rightarrow$  Tree a  $\rightarrow$  Tree b

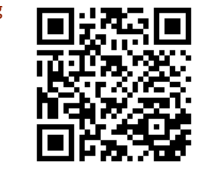

http://tiny.cc/cse116-maptree-ind

7

8

9

## QUIZ

Refactor iteration into mapTree! What should the type of mapTree be?

mapTree :: ??? showTree  $t = mapTree (\nightharpoonup s$  show n)  $t$ sqrTree  $t = mapTree (\nightharpoonup r \nightharpoonup q)$  t

 $(A)$  (Int -> Int) -> Tree Int -> Tree Int *(B)* (Int -> String) -> Tree Int -> Tree String  $(C)$   $(Int \rightarrow a) \rightarrow Tree Int \rightarrow Tree a$ *(D)*  $(a \rightarrow a) \rightarrow$  Tree a  $\rightarrow$  Tree a  $(E)$   $(a \rightarrow b)$   $\rightarrow$  Tree a  $\rightarrow$  Tree b

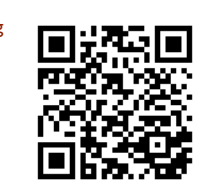

http://tiny.cc/cse116-maptree-grp

## Lets write mapTree

```
mapTree :: (a -> b) -> Tree a -> Tree bmapTree f Leaf = ???
mapTree f (Node v \mid r) = ???
```
Wait … there is a common pattern across two *datatypes*

mapList  $:: (a -> b) -> List a -> List b -- List$ mapTree  $:: (a -> b) ->$  Tree  $a ->$  Tree  $b - -$  *Tree* gmap ::  $(Mappable t) \Rightarrow (a \rightarrow b) \Rightarrow t a \Rightarrow b$ 

Lets make a **class** for it!

**class** Functor t **where** fmap :: ???

## QUIZ

#### **class** Functor t **where**

 fmap :: ???

#### What type should we give to fmap?

*(A)* (*b* -> a) -> t *b* -> t a  $(B)$   $(a \rightarrow a) \rightarrow t a \rightarrow t a$ *(C)*  $(a \rightarrow b) \rightarrow [a] \rightarrow [b]$ *(D)*  $(a \rightarrow b) \rightarrow t a \rightarrow b$ *(E)* (a -> b) -> Tree a -> Tree b

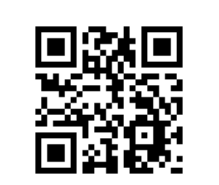

http://tiny.cc/cse116-fmap-ind

10

11

# QUIZ

**class** Functor t **where** fmap :: ???

What type should we give to fmap?

 $(A)$   $(b \rightarrow a) \rightarrow t$  b  $\rightarrow t$  a *(B)* (a -> a) -> t a -> t a *(C)*  $(a \rightarrow b) \rightarrow [a] \rightarrow [b]$ *(D)*  $(a \rightarrow b) \rightarrow t a \rightarrow t b$ *(E)* (a -> b) -> Tree a -> Tree b

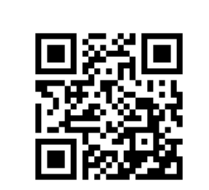

http://tiny.cc/cse116-fmap-grp

## Reuse Iteration Across Types

**instance** Functor [] where  $fmap = mapList$ 

**instance** Functor Tree **where**  $fmap = mapTree$ And now we can do *-- >>> fmap (\n -> n^2) (Node 2 (Node 1 Leaf Leaf) (Node 3 Leaf Leaf))*

*-- (Node 4 (Node 1 Leaf Leaf) (Node 9 Leaf Leaf))*

*-- >>> fmap show [1,2,3]*

*-- ["1", "2", "3"]*

## Exercise: Write a Functor instance

data Result a = Error String  $|$  Ok a **instance** Functor Result **where**  $fmap f (Error msg) = ???$  $fmap f (0k val) = ???$ When you're done you should see  $\Rightarrow$   $\Rightarrow$   $fmap \ (\n\lor -\lor n \land 2)$  (Error "oh no") *(Error "oh no") >>> fmap (\n -> n ^ 2) (Ok (Node 2 (Node 1 Leaf Leaf) (Node 3 Leaf Leaf))) (Ok (Node 4 (Node 1 Leaf Leaf) (Node 9 Leaf Leaf)))*

## Exercise: Write a Functor instance

13

14

15

data Result a = Error String  $|$  Ok a

**instance** Functor Result **where** fmap  $f$  (Error msg) = ???  $fmap f (Ok val) = ???$ 

#### When you're done you should see

*--* >>>  $fmap \ (\n\frac{n}{-} \cdot n \land 2) \ (Error "oh no")$  *(Node 2 (Node 1 Leaf Leaf) (Node 3 Leaf Leaf)) -- (Node 4 (Node 1 Leaf Leaf) (Node 9 Leaf Leaf))*

### Next: A Class for Sequencing

Recall our old Expr datatype

**data** Expr

 = Number Int | Plus Expr Expr | Div Expr Expr **deriving** (Show)

eval :: Expr -> Int eval (Number  $n$ ) =  $n$ eval (Plus e1 e2) = eval e1  $+$  eval e2 eval  $(\overrightarrow{Div} \quad e1 \quad e2)$  = eval e1 `div` eval e2

```
--	>>>	eval	(Div	(Number	6)	(Number	2))
--	3
```
### But, what is the result

*-- >>> eval (Div (Number 6) (Number 0))*

*-- \*\*\* Exception: divide by zero*

A crash! Lets look at an alternative approach to avoid dividing by zero.

The idea is to return a Result Int (instead of a plain  $Int$ )

- If a *sub-expression* had a divide by zero, return Error "..."
- If all sub-expressions were safe, then return the actual Result v

16

17

18

## But, what is the result

eval :: Expr -> Result Int eval (Number n) = Value n eval (Plus e1 e2) = **case** e1 **of** Error err1 -> Error err1 Value v1 -> **case** e2 **of**  $Error$   $error$  ->  $Error$   $error$ Value  $v1 \rightarrow$  Result  $(v1 + v2)$ eval  $(Div e1 e2) = case e1 of$ Error err1 -> Error err1 Value v1 -> **case** e2 **of** Error err2 -> Error err2 Value  $v1 \rightarrow$ <br> **if**  $v2 == 0$ **then** Error ("yikes dbz:" ++ show e2)<br>**else Value** (v1 `div` v2)

### But, what is the result

The **good news**, no nasty exceptions, just a plain Error result

λ> eval (Div (Number 6) (Number 2)) Value 3 λ> eval (Div (Number 6) (Number 0)) Error "yikes dbz:Number 0"  $\lambda$ > eval (Div (Number 6) (Plus (Number 2) (Number (-2)))) Error "yikes dbz:Plus (Number 2) (Number (-2))"

The **bad news**: the code is super duper **gross**

### Let's spot a Pattern

The code is gross because we have these cascading blocks

**case** e1 **of** Error err1 -> Error err1 Value v1 -> **case** e2 **of** Error err2 -> Error err2 Value  $v1 \rightarrow$  Result  $(v1 + v2)$ 

but really both blocks have something **common pattern**

**case** e **of** Error err -> Error err **Value**  $v \rightarrow \{-\text{ do stufff with } v -\}$ 

1. Evaluate e

2. If the result is an Error then *return* that error.

3. If the result is a Value v then *do some further processing* on v.

## Let's spot a Pattern

Lets **bottle** that common structure in two functions:

- >>= (pronounced *bind*)
- return (pronounced *return*)

```
(\gg)=) :: Result a -> (a -> Result b) -> Result b
(\text{Error} \text{err}) \implies \underline{\ } = Error err
(0k \text{ } v) >>= process = process v
```
return :: a -> Result a return  $v = 0k$  v

**NOTE:** return is *not* a keyword; it is just the name of a function!

20

19

## A Cleaned up Evaluator

The magic bottle lets us clean up our eval

eval :: Expr -> Result Int eval  $(Number n)$  = return n eval (Plus e1 e2) = eval e1 >>= \v1 -> eval e2  $\rightarrow$  \v2 -> return  $(v1 + v2)$ eval (Div e1 e2) = eval e1 >>= \v1 -> eval e2 >>=  $\forall v2 \rightarrow$ **if**  $v2 == 0$ **then** Error ("yikes dbz:" ++ show e2) **else** return (v1 `div` v2)

**The gross** *pattern matching* **is all hidden inside >>=**

## A Cleaned up Evaluator

Notice the >>= takes *two* inputs of type:

- Result Int (e.g. eval e1 or eval e2)
- Int -> Result Int (e.g. The *processing* function that takes the v and does stuff with it)

In the above, the processing functions are written using

 $\forall 1 \rightarrow \dots$  and  $\forall 2 \rightarrow \dots$ 

**NOTE:** It is *crucial* that you understand what the code above is doing, and why it is actually just a "shorter" version of the (gross) nested-case-of eval.

22

## A Class for >>=

Like fmap or show or jval or ==, the >>= operator is useful across many types, so we capture it in an interface/typeclass:

**class** Monad m **where**  $(\gg)=)$  :: m a ->  $(a -> m b)$  -> m b return :: a -> m a

Notice how the definitions for Result fit the above, with  $m =$  Result

**instance** Monad Result **where**  $(\rightarrow)=)$  :: Result a -> (a -> Result b) -> Result b (Error  $err)$   $>>=$   $\qquad$  = Error  $err$  $(0k \text{ } v)$   $\rightarrow$   $\rightarrow$   $=$  process = process v

return :: a -> Result a return  $v = 0k$  v

23

24

### Syntax for >>=

In fact >>= is *so* useful there is special syntax for it.

#### Instead of writing

e1 >>= \v1 -> e2 >>=  $\sqrt{v2}$  -> e3 >>=  $\sqrt{v3}$  ->

#### you can write

e

**do** v1 <- e1  $v2 \leftarrow e2$  $v3 \leftarrow e3$  e ...

### Syntax for >>=

Thus, we can further simplify our eval to: eval :: Expr -> Result Int eval  $(Number n)$  = return n eval (Plus  $e1 e2$ ) = **do**  $v1$  <-  $eval e1$  $v2 \leftarrow \text{eval} \text{e2}$ return  $(v1 + v2)$ eval (Div e1 e2) =  $\text{do } v1$  <- eval e1  $v2 \leftarrow \text{eval} \text{e2}$  $if v2 == 0$ **then** Error ("yikes dbz:" ++ show e2) **else** return (v1 `div` v2)

### Purity and the Immutability Principle

Haskell is a **pure** language. Not a *value* judgment, but a precise *technical* statement:

**The "Immutability Principle":**

- A function must *always* return the same output for a given input
- A function's behavior should *never change*

26

25

### No Side Effects

Haskell's most radical idea: expression ==> value

• When you evaluate an expression you get a value and **nothing else happens** 

Purity means functions may depend

**functions should give the same output for the same input every time**

only on their inputs

Specifically, evaluation must not have any **side effects**

- *• change* a global variable or
- *• print* to screen or

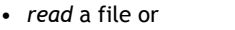

- *• send* an email or
- *• launch* a missile.

### But… how to write "Hello, world!"

But, we *want* to …

- print to screen
- read a file • send an email
- 

A language that only lets you write factorial and fibonacci is … *not very useful*!

Thankfully, you *can* do all the above via a very clever idea: Recipe

### Recipes

Haskell has a special type called IO - which you can think of as Recipe

**type** Recipe a = IO a

A *value* of type Recipe a is

- **•** a **description** of an effectful computations
- **• when executed** (possibly) perform some effectful I/O operations to
- **• produce** a value of type a.

#### <sup>29</sup> This analogy is due to Joachim Brietner

30

28

### Recipes have No Effects

#### A value of type Recipe a is

- Just a **description** of an effectful computation
- An inert, perfectly safe thing with **no effects**.

Merely having a Recipe Cake has no effects: holding the recipe

- Does not make your oven *hot*
- Does not make your your floor *dirty*

### Executing Recipes

There is only one way to execute a Recipe a

Haskell looks for a special value main :: Recipe ()

The value associated with main is handed to the **runtime system and executed** 

The Haskell runtime is the only one allowed to cook!

31

### How to write an App in Haskell

Make a Recipe () that is handed off to the master chef main.

• main can be arbitrarily complicated

• will be composed of *many smaller* recipes

#### 32

### Hello World

putStrLn :: String -> Recipe () The function putStrLn

• takes as input a String  $\cdot$  returns as output a  $Recipe$  () putStrLn msg is a Recipe () when executed prints out msg on the screen.

main :: Recipe () main = putStrLn "Hello, world!"

… and we can compile and run it

\$ ghc --make hello.hs \$ ./hello Hello, world!

### QUIZ: Combining Recipes

Next, lets write a program that prints multiple things:

 $main :: IO()$ main = combine (putStrLn "Hello,") (putStrLn "World!")

*-- putStrLn :: String -> Recipe () -- combine :: ???* What must the *type* of combine be? *(A)* combine :: () -> () -> () *(B)* combine :: Recipe () -> Recipe () -> Recipe () *(C)* combine :: Recipe a -> Recipe a -> Recipe a *(D)* combine :: Recipe a  $\rightarrow$  Recipe b  $\rightarrow$  Recipe b *(E)* combine :: Recipe a -> Recipe b -> Recipe a

### Using Intermediate Results

Next, lets write a program that

**1. Asks** for the user's name using getLine :: Recipe String

**2. Prints** out a greeting with that name using putStrLn :: String -> Recipe ()

**Problem:** How to pass the **output** of *first* recipe into the *second* recipe?

### QUIZ: Using Yolks to Make Batter

Suppose you have two recipes

crack :: Recipe Yolk eggBatter :: Yolk -> Recipe Batter and we want to get

mkBatter :: Recipe Batter mkBatter = crack `combineWithResult` eggBatter

#### What must the type of combineWithResult be?

*(A)* Yolk -> Batter -> Batter *(B)* Recipe Yolk -> (Yolk -> Recipe Batter) -> Recipe Batter  $(C)$  Recipe a  $\rightarrow$  (a  $\rightarrow$  Recipe a  $\rightarrow$  Pecipe a  $(D)$  Recipe a  $\rightarrow$  (a  $\rightarrow$  Recipe b ) -> Recipe b *(E)* Recipe Yolk -> (Yolk -> Recipe Batter) -> Recipe ()

34

35

### Look Familiar?

#### Wait a bit, the signature looks familiar!

combineWithResult :: Recipe a -> (a -> Recipe b) -> Recipe b

#### Remember this?

(>>=) :: Result a -> (a -> Result b) -> Result b

37

38

39

### Recipe is an instance of Monad

**instance** Monad Recipe **where**  $(\rightarrow)= \{-\ldots \text{ combineWithResult...} \rightarrow\}$ 

So we can put this together with putStrLn to get:

main :: Recipe ()  $main = getLine \gg= \name -\} putStrLn("Hello, " ++ name ++ "!")$ 

#### or, using **do** notation the above becomes

main :: Recipe () main = **do** name <- getLine putStrLn ("Hello, " ++ name ++ "!")

### Recipe is an instance of Monad

#### **Exercise**

*1. Compile* and run to make sure its ok!

*2. Modify* the above to repeatedly ask for names.

*3. Extend* the above to print a "prompt" that tells you how many iterations have occurred.

## Monads are Amazing

Monads have had a *revolutionary* influence in PL, well beyond Haskell, some recent examples

40

- **• Error handling** in go e.g. 1 and 2
- **• Asynchrony** in JavaScript e.g. 1 and 2
- **• Big data** pipelines e.g. LinQ and TensorFlow
- **•** and **Language-based security**!